## **Sequences**

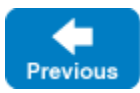

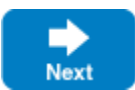

Sequences are variable-length collections of elements:

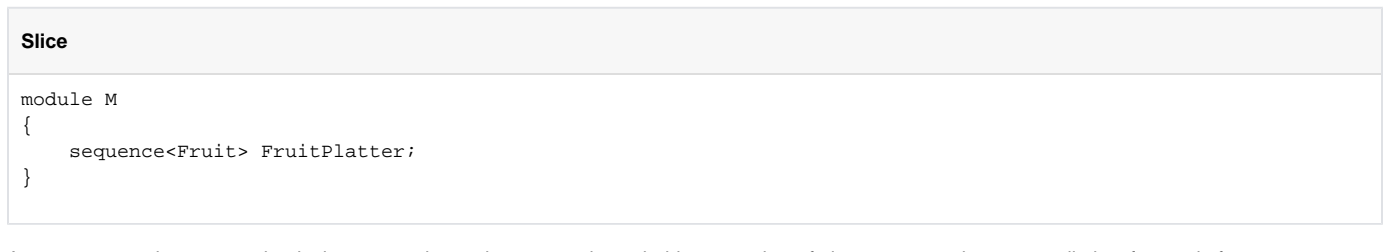

A sequence can be empty—that is, it can contain no elements, or it can hold any number of elements up to the memory limits of your platform.

Sequences can contain elements that are themselves sequences. This arrangement allows you to create lists of lists:

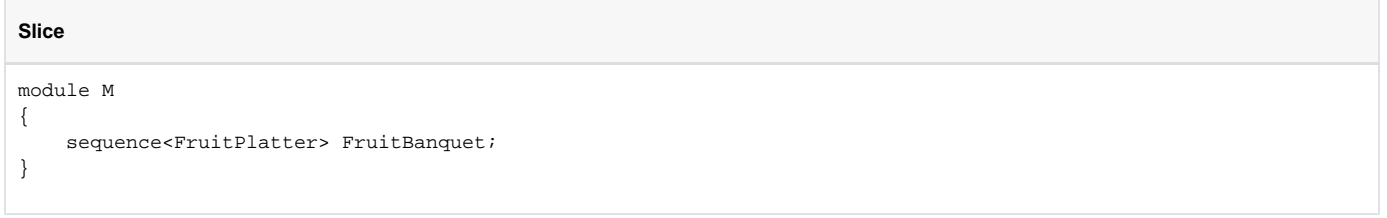

Sequences are used to model a variety of collections, such as vectors, lists, queues, sets, bags, or trees. (It is up to the application to decide whether or not order is important; by discarding order, a sequence serves as a set or bag.)

Back to Top ^

See Also

- **•** [Enumerations](https://doc.zeroc.com/display/IceMatlab/Enumerations)
- [Structures](https://doc.zeroc.com/display/IceMatlab/Structures)
- [Dictionaries](https://doc.zeroc.com/display/IceMatlab/Dictionaries)
- [Constants and Literals](https://doc.zeroc.com/display/IceMatlab/Constants+and+Literals)
- [Classes](https://doc.zeroc.com/display/IceMatlab/Classes)

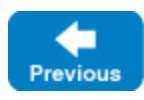

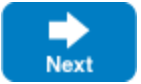